# Universität des Saarlandes Fachrichtung 6.2 Informatik

# Fuzz Testing

# Zufallstesten von Programmen, Diensten und Handys

# Pichtenheft

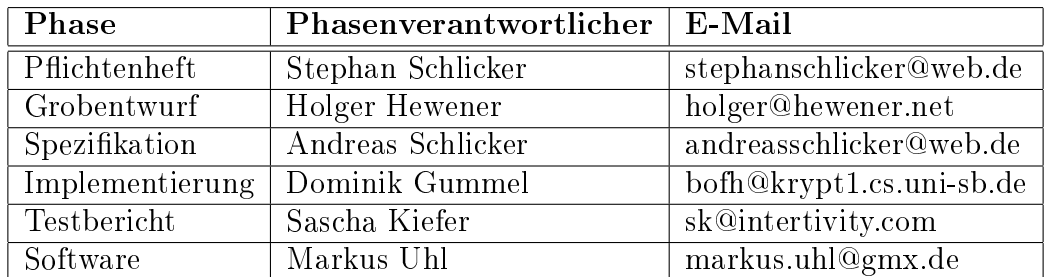

21. Juli 2003

## Inhaltsverzeichnis

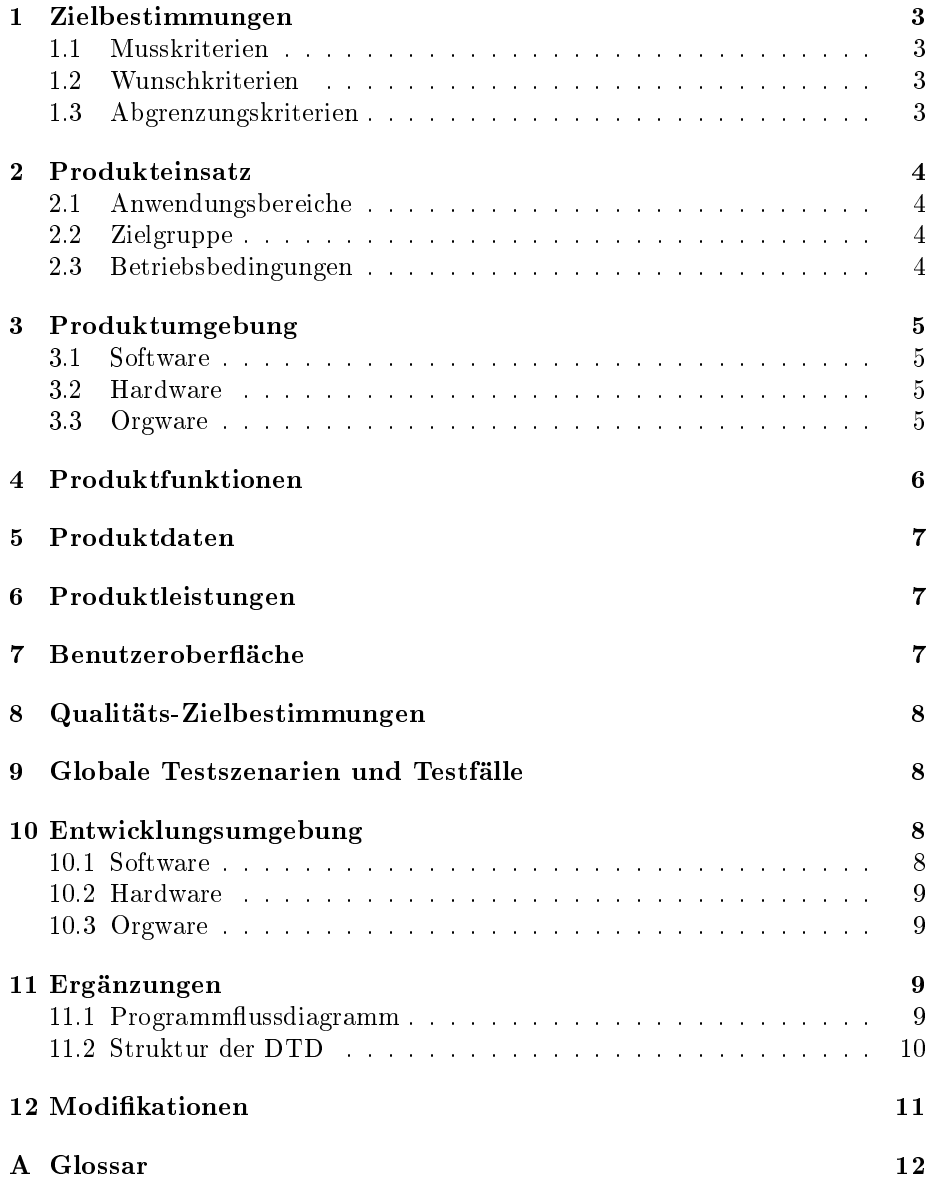

### 1 Zielbestimmungen

Mit dem Programm wmlgen soll das Erstellen von zufälligen WML-Dokumenten ermöglicht werden. Das Erstellen dieser WML-Dokumente soll mit Konfigurationsdateien durch den Benutzer gesteuert werden können.

Mit diesen zufälligen WML-Dokumenten sollen WAP-Browser auf verschiedenen Endgeräten getestet werden.

#### 1.1 Musskriterien

- Einbinden der DTD, Version 1.3, für WML-Dokumente
- Zufällige Generierung von spezikationsgetreuen WML-Dokumenten
- Möglicheit zur Konfigurierung des Programms über Konfigurationsdateien
- Validierung der erzeugten WML-Dokumente mit Hilfe eine WML-Validators
- Testen der WML-Dokumente in WAP-Emulatoren
- Speichern von WML-Dokumenten, die einen WAP-Emulator/-Bowser abstürzen lassen, in einem geeigneten Dateiformat
- Integration in Apache-Webserver

#### 1.2 Wunschkriterien

- Finden von Konfigurationen, die WML-Dokuemente erzeugen, welche einen WAP-Browser zum Absturz bringen
- Aufbau einer Testdatenbank
- Testen der WML-Dokumente auf WAP-fähigen Endgeräten (z.B. Handys)

#### 1.3 Abgrenzungskriterien

- Für das Programm wird keine graphische Oberäche entwickelt, es wird ausschlieÿlich über Konsole steuerbar sein.
- Bei der Konfiguration über Konfigurationsdateien werden keine verknüpften, gegenläufigen Nebenbedingungen unterstützt. Ebenso werden keine Maximum-Kriterien unterstützt.
- Es sollen keine Kommentare in das WML-Dokument geschrieben werden.
- Ebenso soll kein zufälliger WML-Skript-Code erzeugt werden.

### 2 Produkteinsatz

Ein verbreitetes Verfahren, Fehler in Programmen aufzuspüren, ist das Erzeugen zufälliger Eingaben. Anhand einer abstrakten Beschreibung werden zufällige, syntaktisch gültige Eingaben erzeugt (WAP-Seiten) und diese in einem anderen Programm weiterverarbeitet (WAP-Emulator/-Browser).

#### 2.1 Anwendungsbereiche

- Erzeugung von zufälligen WML-Dokumenten
- Testen von WAP-Emulatoren/-Browsern
- Testen der Software-/Ausfallsicherheit von eingebetteten WAP-Microbrowsern (z.B. in Handys)

#### 2.2 Zielgruppe

- Handyhersteller
- Entwickler von WAP-Browsern/-Emulatoren
- Handy-Netzbetreiber
- Forscher der Softwaresicherheit
- Interessierte Handynutzer, die Ihren eigenen WAP-Browser testen wollen

#### 2.3 Betriebsbedingungen

• Büroumgebung

### 3 Produktumgebung

Das Produkt läuft je nach Einsatzgebiet entweder auf einem Arbeitsplatzrechner oder auf einem Server.

#### 3.1 Software

Emulator-/Browser-Test:

- Windows oder Linux
- WAP/WML Browsersoftware (z.B. Emulator) für das genutzte OS

Test von Endgeräten (eingebette Microbrowser):

- Windows oder Linux (je nach Version)
- Webserver für das genutzte Betriebssystem, der das Abrufen von WML-Dokumenten unterstützt (z.B. entsprechend konfigurierter Apache)

#### 3.2 Hardware

Emulator-/Browser-Test:

- Standard Desktop PC
- min. 5 MB freier Festplattenspeicher
- zusätzlicher Festplattenspeicher zum Abspeichern von erfolgreichen Testdokumenten

Test von Endgeräten (eingebette Microbrowser):

- Server-Computer mit Internetzugang
- WAP-fähiges Endgerät

#### 3.3 Orgware

Test von Endgeräten (eingebette Microbrowser):

- Handy oder Smartphone muss mit SIM-Karte eines Netzbetreibers bestückt sein, welche für Datendienste freigeschaltet ist.
- Webserver muss über Netzwerk-/Internetzugang verfügen.

### 4 Produktfunktionen

- $/F100/$  Nutzung einer Konfigurationsdatei: Laden von Konfigirationsvariablen aus einer Datei, um dem Nutzer die Möglichkeit zu geben, die Seitenerstellung zu beeinflussen.
- /F110/ Auswahl verschiedener Datenkodierungen für Zeichenketten in der Konfigurationsdatei:
- /F111/ Unterstützung von US-ASCII Kodierung
- /F112/ Unterstützung von UTF-8 Kodierung
- /F113/ Unterstützung von UCS-4 Kodierung
- /F114/ Unterstützung von ISO 8859 Kodierung
- /F120/ Wahl einer Minimallänge für Zeichensequenzen: Es besteht die Möglichkeit eine untere Grenze für die Länge aller Zeichenketten anzugeben
- /F130/ Wahl einer Durchschnittslänge und deren Standardabweichung für Zeichensequenzen: Es kann anstelle einer Minimallänge auch eine Durchschnittslänge für Zeichketten angegeben werden, welche noch durch die Angabe einer Standardabweichung variiert werden kann.
- /F140/ Selektiver Ausschluss einzelner WML Befehle in der Kongurationsdatei: Es können einzelne WML Elemente ausgeschlossen werden, welche nicht in dem erzeugten WML-Dokument auftreten.
- $/F150/$  Regeln speziell für Kinderelemente definierbar: Der Nutzer kann in der Konfigurationsdatei Regeln definieren, mit denen das Verhalten einzelner WML-Elemente in Abhängigkeit von Ihrem Vater-Elementen bestimmt wird.
- /F160/ Grösse der WML-Ausgabedatei durch minimale Grenzen steuerbar: Der Nutzer kann in der Konfigurationsdatei eine minimale Grösse der Ausgabedatei in Bits angeben. Diese muss von dem erzeugten WML-Dokument überschritten werden.
- /F200/ Nutzung der DTD des WML Standards, um alle im Standard spezifizierten Befehle abzudecken: Hardcodieren aller in der DTD enthaltenen Elemente und deren Attribute. /F300/ zufällige Generierung des WML Dokumentes aufgrund der Vorgaben in
- der Konfigurationsdatei

### 5 Produktdaten

 $/D100/$  Konfigurationsdateien in folgendem Format: [Sektion1]  $Eigenschaff1=Wert1$ Eigenschaft2=Wert2 Eigenschaft3=Wert3 . . . [Sektion2]  $Eigenschaft4=Wert4$  $Eigenschaft5=Wert5$ . . . /D200/ Erzeugtes WML Dokument entspricht der WML Spezikation 1.3 /D300/ Ausgabe des WML Dokumentes durch Voreinstellung auf die Konsole /D310/ Ausgabe des WML Dokumentes in eine Datei, wenn ein zweiter

Kommandozeilenparameter angegeben wird. Nach diesem werden dann die Ausgabedateien benannt. Erstellt werden eine .wml-Datei, welche die Ausgabe Programms darstellt, eine .seed-Datei, welche den Seed des Zufallsgenerators und eine .conf-Datei, welche die benutze Konfiguration beinhaltet.

#### 6 Produktleistungen

/L 100/ Das Produkt sollte jederzeit in der Lage sein,

spezikationskonforme, zufällige WML Dokumente zu erzeugen. Es werden keine weiteren zeit- oder umfangsbezogenen Anforderungen an die Software gestellt.

## 7 Benutzeroberäche

Das Programm besitzt keine graphische Benutzeroberäche (GUI). Es wird über die Konsole mit folgenden Möglichkeiten gesteuert:

- Wenn wmlgen keine Parameter übergeben werden, wird eine Standard-Konfigurationsdatei (standard.conf) benutzt. Die Programmausgabe erfolgt auf die Standardausgabe.
- Angabe einer Konfigurationsdatei (\*.conf) als Parameter,  $z.B.$  $wmlgen test~config1.config$ Programmausgabe erfolgt auf die Standardausgabe.
- Angabe einer Konfigurationsdatei (\*.conf) und eines Namens als Parameter z.B.

 $wmlgen test$  config1.conf output

Programmausgabe erfolgt auf die Standardausgabe und zusätzlich werden Ausgabedateien angelegt: output.seed mit dem Seed des Zufallsgenerators und output.wml mit der WML-Ausgabedatei

## 8 Qualitäts-Zielbestimmungen

Diese Software unterliegt und erfüllt die Qualitätskriterien, die durch die Vorlesung Softwaretechnik I (SS 2003) gestellt wurden.

## 9 Globale Testszenarien und Testfälle

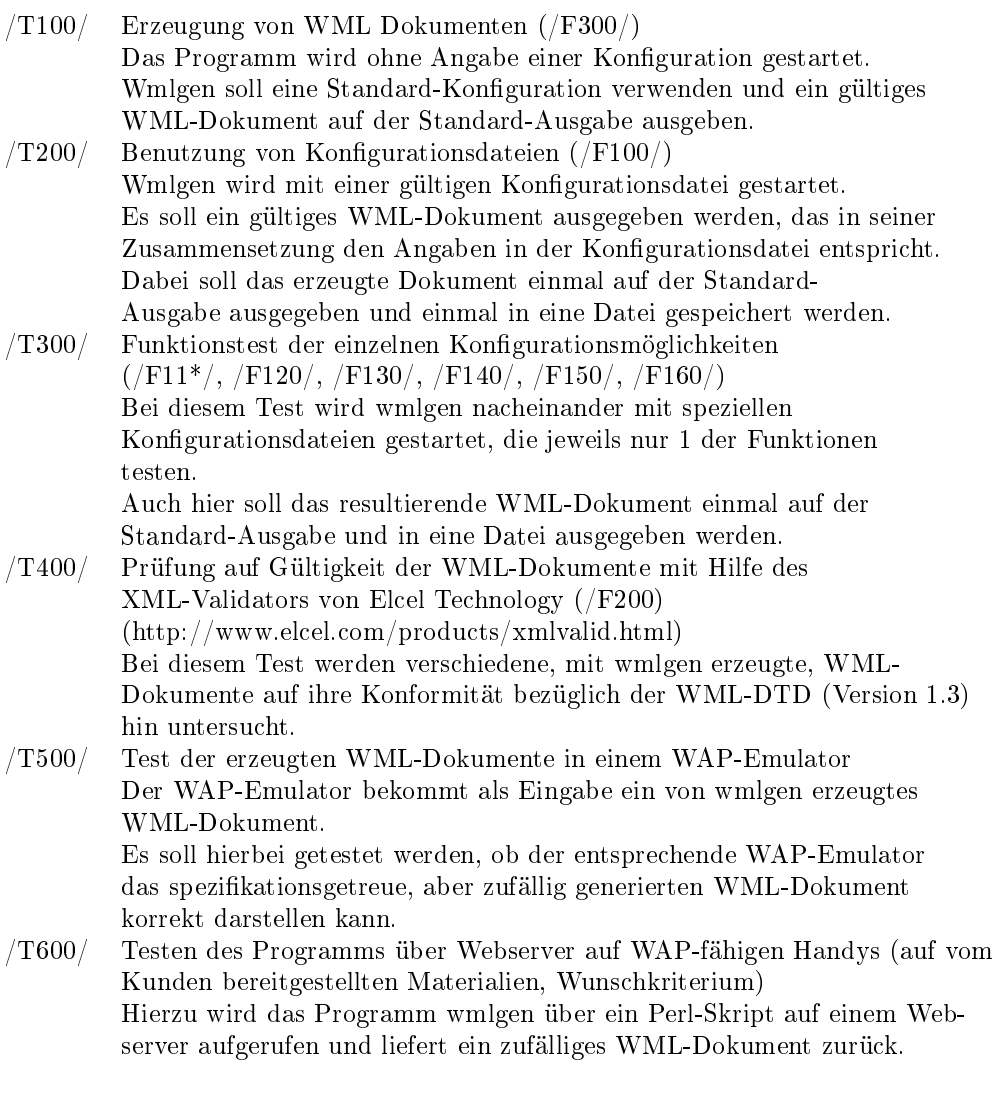

## 10 Entwicklungsumgebung

#### 10.1 Software

- ANSI C++ kompatibler Compiler: z.B. gcc Version 3.2
- Emacs
- DDD
- WAP-Emulator
- XML-Validator

#### 10.2 Hardware

• Desktop PC

#### 10.3 Orgware

Es ist keine Orgware erforderlich.

# 11 Ergänzungen

## 11.1 Programmflussdiagramm

Abbildung 1: Programmflussdiagramm

# 11.2 Struktur der DTD

Abbildung 2: Baumstruktur der WML-DTD Version 1.3

## 12 Modikationen

Im Verlauf des Praktikums können möglicherweise Veränderungen an diesem Dokument erforderlich werden.

Die Modikationen werden in diesem Abschnitt zusammengefasst.

Version 1.0 Initialversion

### A Glossar

- Apache: ein weit verbreiteter Open-Source Web-Server.
- CGI (Common Gateway Interface): Standard für den Informationsaustausch externer Programme oder Gateways, die einen HTTP-Server bedienen.
- WAP (Wireless Application Protocol): Protokoll, das es erlaubt speziell aufbereitete Seiten im Internet über mobile Endgeräte abzurufen
- WML (Wireless Markup Language Specification): Sprache, in der WAP-Seiten geschrieben sind
- XML (Extensible Markup Language) ist ein Standard des "World Wide Web Consortium" (W3C) für Internetsprachen. WML ist ein Beispiel für eine solche Sprache. XML ist eine eingeschränkte Teilmenge von SGML (Standardised Generalised Markup Language; Näheres hierzu siehe Internet).
- DTD (Document Type Definition): beschreibt die Struktur einer Klasse von SGML- oder XML-Dokumenten mit Hilfe einer Text-Datei, das alle Syntax-Regeln in einem von SGML vorgeschriebenen Format enthält.
- seed: ein Computer kann als deterministisches Gerät keine echten Zufallszahlen erzeugen, sondern nur so genannte Pseudozufallszahlen. Algorithmen zur Erzeugung dieser Pseudozufallszahlen müssen mit einer Zahl (seed) initialisiert werden. Bei gleicher seed werden die gleichen Pseudozufallszahlen erzeugt!
- ASCII (American Standard Code for Information Interchange): 7 bit breiter Zeichencode, der keine Sonderzeichen erlaubt (auch bekannt als ISO- $646$ -US oder US-ASCII).
- Unicode: von der ISO unter den Namen ISO-10646 standardisiert. Unicode ist ein allumfassender Zeichensatz, der es sich zum Ziel gesetzt hat, die Schwierigkeiten der herkömmlichen, miteinander inkompatiblen Zeichensätze zu überwinden. Unicode ist 32 bit "breit", d.h. es bietet theoretisch Platz für über 4 Milliarden Zeichen. Aktuell liegt Unicode in der Version 3.1 vor und enthält 94140 verschiedene Zeichen: u.a. lateinische, griechische, kyrillische, arabische, hebräische, japanische und chinesische Zeichen, sogar Runen sowie technische, mathematische und astrologische Sonderzeichen.

Der 32-bit Zeichenraum von Unicode ist mehrfach in unterschiedlich wichtige Bereiche abgestuft:

- Die ersten  $2^8 = 256$  Zeichen entsprechen genau denen von ISO-8859-1 (Latin 1).
- Die ersten  $2^{16} = 65536$  Zeichen, welche zusammen Basic Multilingual Plane (BMP) genannt werden, enthalten alle Sonderzeichen der ISO-8859 Zeichensätze sowie eine Menge weiterer, wichtiger Zeichen.
- Die ungebräuchlicheren Zeichen sind in weiteren Ebenen (planes) untergebracht.
- UCS-4 Encoding (Universal Character Set) : da Unicode  $2^{32}$  verschiedene Zeichenpositionen hat, benötigt eine naive Kodierung 32 bits  $= 4$  Bytes pro Zeichen.
- UCS-2 Encoding: hier werden nur die ersten 2<sup>16</sup> Zeichen der BMP mit je 16 bits  $= 2$  Bytes codiert.
- UTF-8 (Universal Transformation Format): eine wesentlich geschicktere Methode als  $UCS-4$  /  $UCS-2$ , Unicode zu codieren.  $UTF-8$  ist kompatibel zu ASCII.
- ISO 8859: enthält die wichtigsten 8-bittigen Zeichensätze. Seine Basis ist das von ASCII abgeleitete ISO-8859-1 oder Latin-1 (u.a. mit deutschen Sonderzeichen). Die weiteren Varianten enthalten an einigen Positionen andere Sonderzeichen , wie z.B. ISO-8859-2 (Latin-2) u.a. mit tschechischen, ungarischen und polnischen Zeichen, ISO-8859-5 (Cyrillic) u.a. mit russischen Zeichen.
- DDD (Data Display Debugger): Graphische Oberäche für Kommandozeilendebugger, wie z.B. GDB